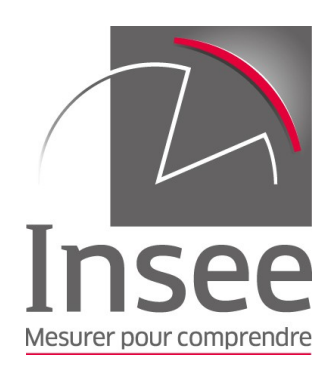

# **Accès aux informations de la BDM**

## **via un service web**

## **respectant la norme SDMX**

## Sommaire

## Historique des versions successives

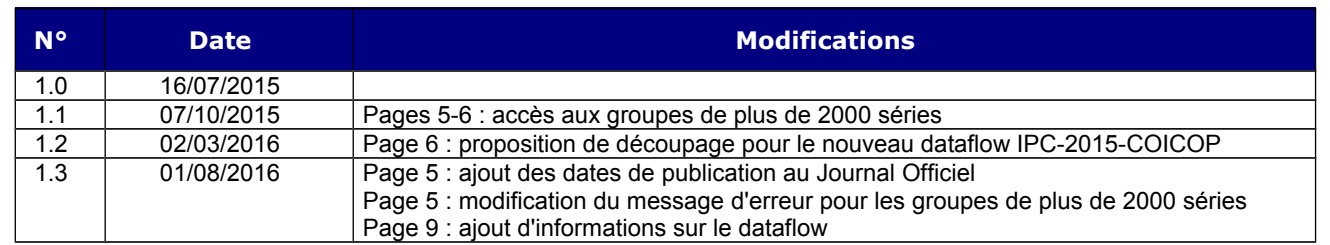

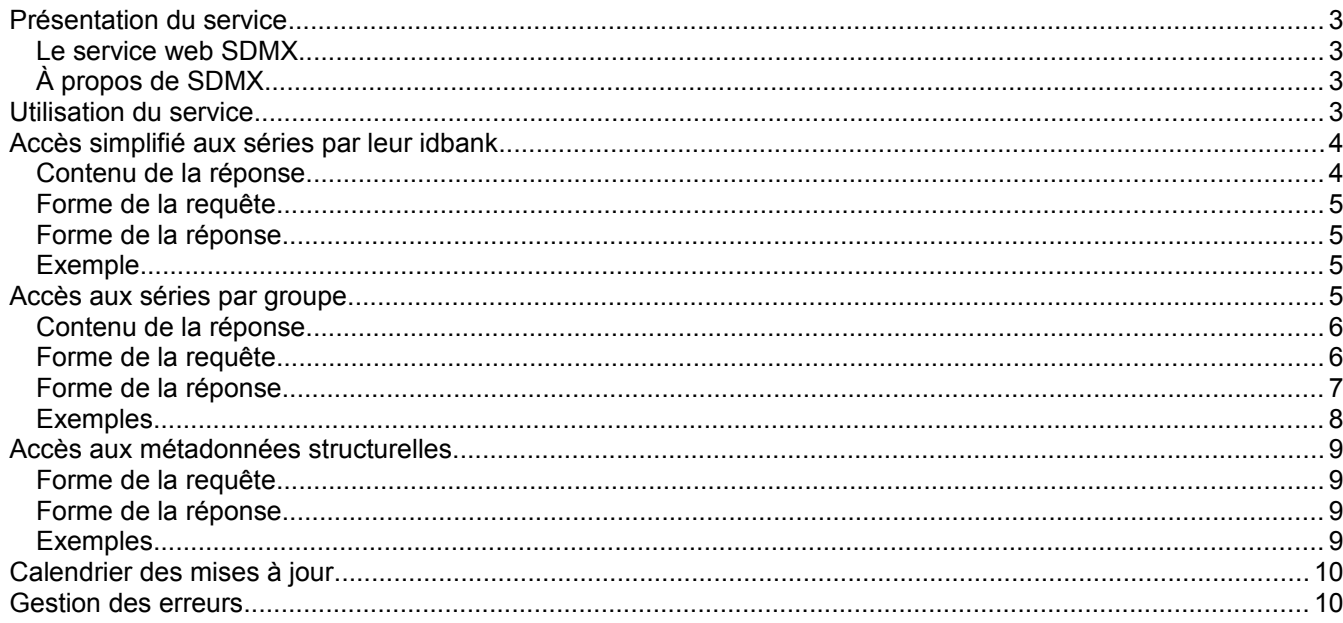

## <span id="page-2-0"></span>**Présentation du service**

Ce service web de type REST permet d'accéder aux informations mises à disposition dans la [Banque de données](http://www.bdm.insee.fr/bdm2/index) [macro-économiques](http://www.bdm.insee.fr/bdm2/index) de l'Insee (BDM) sous une forme structurée. Il respecte la norme SDMX.

La BDM contient divers indicateurs (court terme, structurel, spécifique, etc.) relatifs à la France et à ses régions. Un indicateur se décompose en autant de séries élémentaires qu'il y a de croisements de variables possibles. Par exemple, 50 secteurs d'activité \* 2 périodicités [mensuelle et trimestrielle] \* 2 corrections [brute et cvs] = 200 séries différentes dans la BDM.

Pour chaque série il est possible d'obtenir la valeur la plus récente mais aussi des données historiques avec une profondeur variable selon le type d'indicateurs.

#### <span id="page-2-1"></span>*Le service web SDMX*

- permet un accès :
	- aux valeurs des séries
	- aux métadonnées structurelles décrivant les caractéristiques des séries
	- au calendrier de mise à jour des groupes auxquels appartiennent les séries
- est gratuit
- impose des limites sur la quantité d'informations récupérables en une seule requête pour ne pas surcharger le serveur et pénaliser les autres utilisateurs.

Il est possible de récupérer rapidement les données par un [accès simplifié aux séries par leur idbank.](#page-3-0) Dans ce cas l'utilisateur devra avoir repéré auparavant les identifiants (idbank) sur le site internet de l'Insee. Cette solution est préconisée pour récupérer un nombre de séries limité et/ou des séries appartenant à des domaines différents.

Lorsque l'utilisateur souhaite récupérer des données détaillées et bien structurées pour un indicateur, [l'accès par](#page-4-3) [groupe](#page-4-3) est plus adapté.

#### <span id="page-2-2"></span>*À propos de SDMX*

Statistical Data and Metadata eXchange (SDMX) est une initiative sponsorisée par sept institutions internationales dans le but de fournir des standards d'échange d'informations statistiques.

Le standard [SDMX 2.1](http://sdmx.org/?page_id=5008) fournit une norme précise et complète de structuration de données et métadonnées statistiques, ainsi qu'une description de services web REST permettant d'y accéder : elle sera respectée autant que possible par ce service. Eurostat fournit une description succincte de cette norme [\(http://ec.europa.eu/eurostat/web/sdmx-web-services/sdmx\)](http://ec.europa.eu/eurostat/web/sdmx-web-services/sdmx) ainsi que des guides détaillés pour apprendre à l'utiliser [\(https://webgate.ec.europa.eu/fpfis/mwikis/sdmx/index.php/Main\\_Page\)](https://webgate.ec.europa.eu/fpfis/mwikis/sdmx/index.php/Main_Page).

Les objets SDMX implémentés et récupérables par ce service web sont les suivants :

- Dataset : ensemble de données, organisées suivant une structure prédéfinie
- **Data Structure Definition (DSD)** : métadonnées décrivant la structure et l'organisation d'un dataset ainsi que les concepts statistiques et les codelists utilisés dans celui-ci
- **Concept Scheme** : liste des concepts qui sont utilisés dans les DSD
- **Codelist** : liste prédéfinie de codes (identifiant + libellé) à partir de laquelle les concepts statistiques prennent leurs valeurs
- **Dimension** : structure les datasets en identifiant les séries par association de concepts et de codelists
- Attribut : fournit des informations additionnelles sur les séries ou les observations, mais n'affecte pas la structure du dataset en elle-même
- **Dataflow** : structure permettant de classer les datasets
- Category Scheme : arbre de classement des dataflows

## <span id="page-2-3"></span>**Utilisation du service**

Ce service web permettra de récupérer les informations recherchées en répondant à des requêtes HTTP de type GET uniquement. La réponse se fera au format SDMX-ML version 2.1, soit suivant la ressource demandée :

- données : *StructureSpecificData ou GenericData*
- métadonnées structurelles : *Structure*
- calendrier : RSS 2.0

Ces différents formats sont décrits succinctement dans les parties suivantes, les informations détaillées sont disponibles dans les spécifications techniques de la norme [\(section 3\)](http://sdmx.org/?page_id=5008).

Lorsque plusieurs formats sont possibles pour une même ressource, le choix se fera par négociation de contenu HTTP (utilisation de l'en-tête *Accept* de la requête).

La compression de la réponse est également proposée si le client la demande dans sa requête (en-tête *Accept-Encoding: gzip*).

Enfin, en cas d'erreur côté client (mauvaise requête par exemple) ou côté serveur (base de données non disponible par exemple), la réponse respectera la définition d'erreur SDMX pour sa forme et son code de retour.

Les fichiers "officiels" XSD, WADL et WSDL de description d'un service web SDMX sont disponibles dans la partie Section 3B - SDMX-ML de la norme : [http://sdmx.org/?page\\_id=5008](http://sdmx.org/?page_id=5008) Dans le cas du service web BDM, toutes les possibilités ne sont pas offertes tant au niveau des structures proposées que des paramètres acceptés ou des formats de sortie : le fichier [wadl.xml](http://www.insee.fr/bdm/fiches/wadl.xml) décrit les opérations possibles.

### <span id="page-3-0"></span>**Accès simplifié aux séries par leur idbank**

#### <span id="page-3-1"></span>*Contenu de la réponse*

Dix attributs décrivent les séries :

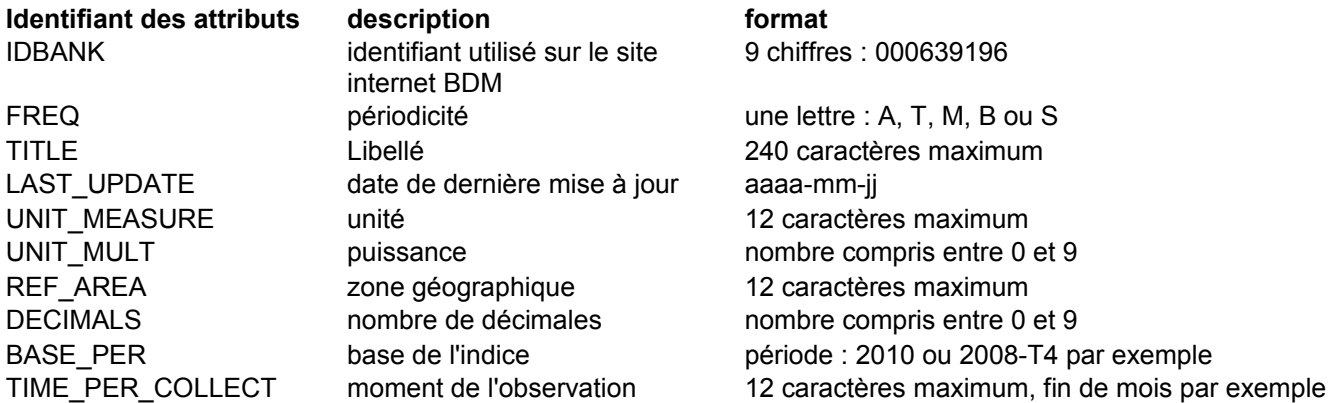

L'attribut BASE\_PER est facultatif et n'est mis à disposition que quand il n'est pas nul. Les neuf autres attributs sont toujours présents dans la réponse.

Quatre caractéristiques décrivent les observations :

\* La date de l'observation (TIME\_PERIOD) a une forme différente selon la périodicité des séries (AAAA représente l'année et n le numéro de la période) :

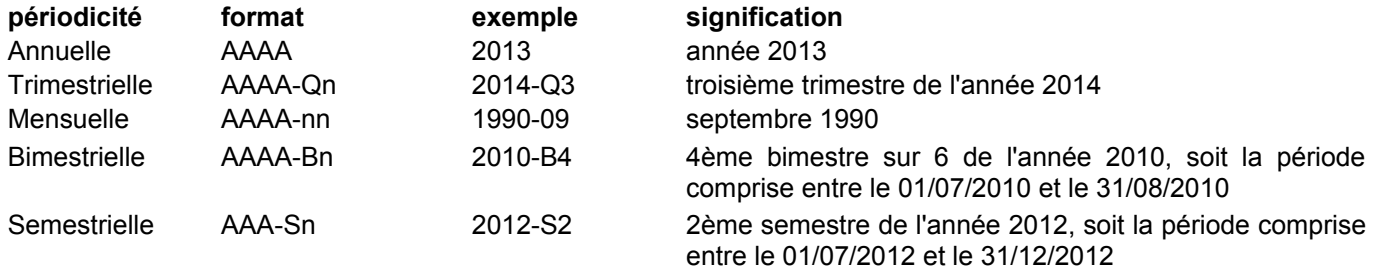

\* L'attribut OBS\_STATUS est toujours présent et décrit la qualité des valeurs sous la forme suivante :

- A : valeur définitive
- P : provisoire
- SD : semi-définitive
- R : révisée
- E : estimée
- O : manquante

\* L'attribut EMBARGO\_TIME est facultatif, il est ajouté lorsqu'une valeur sous embargo sera diffusée dans les deux heures à venir. Il a la forme "aaaa-mm-jj hh:mm:ss", soit par exemple "2015-07-31 10:00:00".

\* L'attribut DATE\_JO est facultatif, il est ajouté lorsqu'une valeur est publiée au Journal Officiel. Il a la forme "aaaamm-jj", soit par exemple "2016-04-14".

#### Valeur de l'observation

Les observations sont présentées dans l'ordre antichronologique, les plus récentes en premier.

Le point sert de séparateur décimal, il n'y a pas de séparateur des milliers : "1346.4" par exemple. Lorsque la valeur est manquante, elle est affichée sous la forme "NaN" (« Not a Number »).

#### <span id="page-4-0"></span>*Forme de la requête*

La requête HTTP d'accès aux données par idbank est de la forme : http://www.bdm.insee.fr/series/sdmx/data/SERIES\_BDM/idbanks?parametresFacultatifs

La partie idbanks prend la forme d'une liste d'identifiants de 9 chiffres séparés par le caractère « + », par exemple « 001565530+001577250+001564196 ».

Il n'est pas possible de récupérer plus de 500 séries en une seule requête.

Les paramètres facultatifs servent à limiter la quantité d'informations retournée pour chaque série. Si ils sont absents, toutes les valeurs disponibles sont mises à disposition. Les paramètres utilisables sont les suivants :

- **startPeriod** : période de début des données : 2001, 2010-Q3, 1990-09…
- **endPeriod** : période de fin : 2014, 2013-S2…
- **firstNObservations** : nombre n permettant d'obtenir les n plus anciennes valeurs de la série
- **lastNObservations** : nombre n permettant d'obtenir les n valeurs les plus récentes disponibles

La détermination du format à utiliser pour présenter les données demandées se fait par négociation de contenu, suivant la valeur renseignée dans l'en-tête *Accept* de la requête http envoyée par le client. Les deux valeurs possibles sont les suivantes :

- application/vnd.sdmx.structurespecificdata+xml;version=2.1 : format StructureSpecificData
- application/vnd.sdmx.genericdata+xml;version=2.1 : format GenericData

Le format StructureSpecific, moins lourd, est conseillé dans l'accès simplifié aux séries par l'idbank. Le format Generic peut toutefois être utilisé, il est décrit dans la partie accès aux séries par groupe.

Par défaut si le format n'est pas précisé, la réponse utilisera la forme StructureSpecificData.

#### <span id="page-4-1"></span>*Forme de la réponse*

Le message SDMX contient un en-tête (élément <Header>) précédant les données et fournissant des informations générales sur le service.

Dans le format StructureSpecific, chaque série est un élément <Series> ayant plusieurs attributs xml correspondant à l'idbank et aux 8 ou 9 caractéristiques de la série. Elle a n enfants <Obs> ayant comme attributs xml TIME\_PERIOD, OBS\_VALUE, OBS\_STATUS et éventuellement EMBARGO\_TIME et DATE\_JO.

#### <span id="page-4-2"></span>*Exemple*

On pourra récupérer les valeurs depuis 2010 des 3 séries 001565183, 001690224 et 000067677 en interrogeant l'url :

[http://www.bdm.insee.fr/series/sdmx/data/SERIES\\_BDM/001565183+001690224+000067677?startPeriod=2010](http://www.bdm.insee.fr/series/sdmx/data/SERIES_BDM/001565183+001690224+000067677?startPeriod=2010)

### <span id="page-4-3"></span>**Accès aux séries par groupe**

Dans le modèle SDMX, les données sont présentées dans un dataset. Chaque série y est identifiée comme étant le croisement de plusieurs dimensions, elle peut avoir plusieurs attributs et possède une liste d'observations. Ces observations ont chacune une valeur, une date d'observation et des attributs.

Un dataset est donc étroitement lié à une Data Structure Definition (DSD) : c'est dans cette structure que sont définis les dimensions et attributs obligatoires ou facultatifs utilisés par cet ensemble de séries. L'accès aux différentes structures disponibles (dont ces DSD) sera décrit dans la partie suivante.

Il n'est pas possible de récupérer plus de 2000 séries en une seule requête. La plupart des groupes comportent moins de 2000 séries. Pour les autres groupes, le client choisira un critère [\(partie clé de la requête\)](#page-5-1) pour découper le jeu de données. En cas de requête aboutissant à plus de 2000 séries, la réponse contient un message d'erreur proposant un découpage permettant d'obtenir toutes les séries du groupe en plusieurs requêtes [\(exemple\)](http://www.bdm.insee.fr/series/sdmx/data/IPC-2015-COICOP/).

#### <span id="page-5-0"></span>*Contenu de la réponse*

Dans la BDM, il y a une DSD pour chaque groupe de séries (soit environ 400), elle est composée des éléments suivants :

- les dimensions correspondent aux critères de sélection utilisés sur le site internet
- les attributs des séries correspondent à certaines de leurs caractéristiques
- les attributs des valeurs sont le statut de la donnée (définitif, provisoire…) et éventuellement la date de levée d'embargo et la date de publication au Journal Officiel

#### Dimensions

Il y en a entre 1 et 6 suivant le dataflow, elles correspondent aux critères de sélection des séries présentés sur le site internet de consultation de la BDM.

Par exemple, pour le groupe suivant sur les indices de prix à la consommation [\(lien\)](http://www.bdm.insee.fr/bdm2/choixCriteres?codeGroupe=1744), il y a 4 dimensions : périodicité, produit, champ géographique et nature de la série. Les identifiants de ces 4 dimensions sont décrits dans la DSD associée, ainsi que les valeurs possibles.

On pourra ainsi choisir les indices mensuels pour les produits 01, 02 et 03 en France métropolitaine.

#### Attributs des séries

Il y a 10 attributs maximum au niveau d'une série. Ces attributs fournissent des informations complémentaires. Parmi ces 10 attributs, la périodicité n'est ajoutée que s'il n'y a pas de dimension SDMX équivalente, la base de l'indice n'est proposée que lorsque cela a un sens et les 8 autres sont toujours présentées :

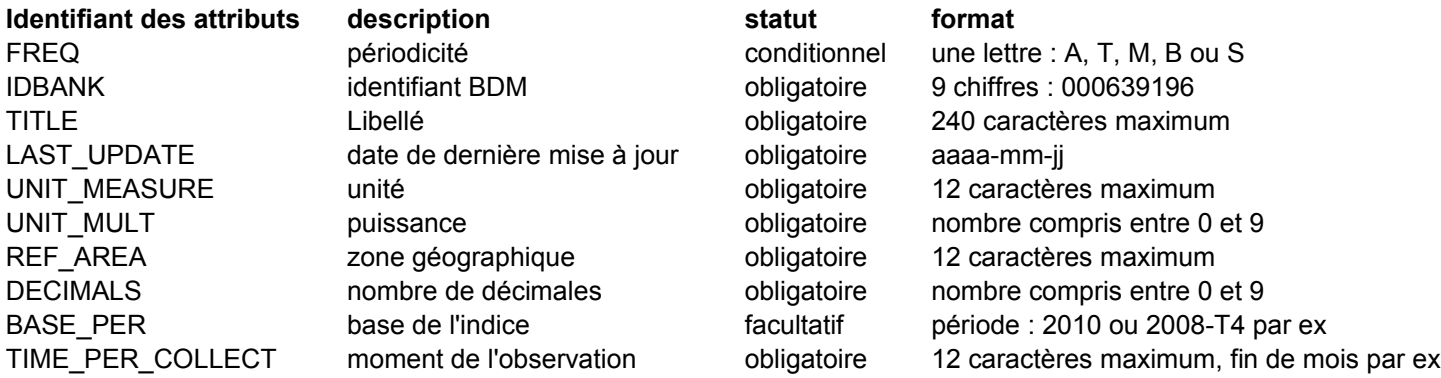

#### Attributs des observations

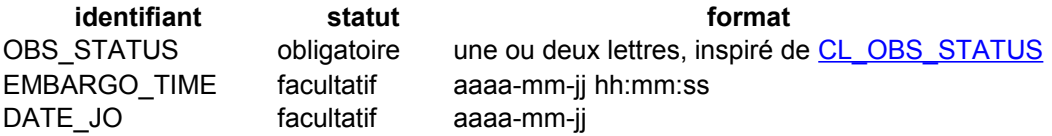

#### Valeur de l'observation

Les observations sont présentées dans l'ordre antichronologique, les plus récentes en premier.

Le point sert de séparateur décimal, il n'y a pas de séparateur des milliers : "1346.4" par exemple. Lorsque la valeur est manquante, elle est affichée sous la forme "NaN" (« Not a Number »).

La date de l'observation aura une forme différente selon la périodicité des séries (AAAA représente l'année et n le numéro de la période) :

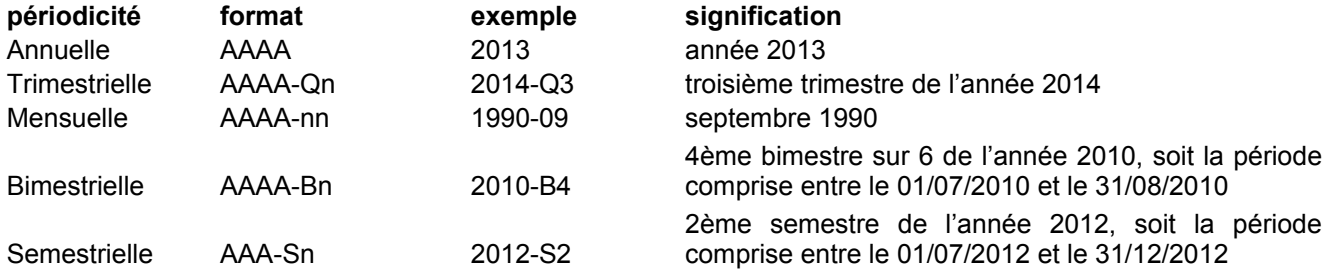

#### <span id="page-5-1"></span>*Forme de la requête*

La structure de la requête HTTP d'accès aux données respecte la norme [SDMX 2.1, section 7,](http://sdmx.org/wp-content/uploads/SDMX_2-1-1-SECTION_07_WebServicesGuidelines_2013-04.pdf) partie 4 « Data and Metadata Queries ».

Elle est donc de la forme http://www.bdm.insee.fr/series/sdmx/data/dataflow/cle?parametresFacultatifs

La partie *dataflow* permet d'identifier le dataflow interrogé. Dans notre cas, l'agence étant toujours FR1 et la version 1.0, seul son identifiant alphanumérique peut être précisé. Ainsi les deux exemples suivants sont équivalents : « FR1,IPI-2010-A21,1.0 » ou simplement « IPI-2010-A21 ».

La partie *cle* est facultative et permet de choisir une ou plusieurs séries à exporter parmi celles appartenant au groupe interrogé. Elle est constituée à partir des différentes dimensions définies dans la DSD associée au groupe. Pour chaque dimension, les valeurs recherchées seront renseignées et séparées par un « + » s'il y en a plusieurs. Les dimensions seront quant à elles séparées par des « . » et devront respecter l'ordre annoncé dans la DSD. Si une dimension est laissée vide, celle-ci ne sera plus utilisée pour filtrer les séries et cela équivaudra donc à ce que toutes les valeurs possibles soient fournies.

Par exemple, pour le [groupe suivant sur les défaillances d'entreprises](http://www.bdm.insee.fr/bdm2/choixCriteres?codeGroupe=1413) qui contient 3 dimensions {périodicité, secteurs d'activité et traitement saisonnier}, la clé pourra prendre les valeurs suivantes :  [M](http://www.bdm.insee.fr/series/sdmx/data/DEFAILLANCES-ENT-FR-ACT/M.FZ.CVS-CJO)**[.](http://www.bdm.insee.fr/series/sdmx/data/DEFAILLANCES-ENT-FR-ACT/M.FZ.CVS-CJO)** [FZ](http://www.bdm.insee.fr/series/sdmx/data/DEFAILLANCES-ENT-FR-ACT/M.FZ.CVS-CJO)**[.](http://www.bdm.insee.fr/series/sdmx/data/DEFAILLANCES-ENT-FR-ACT/M.FZ.CVS-CJO)**[CVS-CJO](http://www.bdm.insee.fr/series/sdmx/data/DEFAILLANCES-ENT-FR-ACT/M.FZ.CVS-CJO) => retourne uniquement la série [001656083](http://www.bdm.insee.fr/bdm2/affichageSeries?idbank=001656083&codeGroupe=1413)

 [M+T](http://www.bdm.insee.fr/series/sdmx/data/DEFAILLANCES-ENT-FR-ACT/M+T..BRUT?startPeriod=2015) **[..](http://www.bdm.insee.fr/series/sdmx/data/DEFAILLANCES-ENT-FR-ACT/M+T..BRUT?startPeriod=2015)**[BRUT](http://www.bdm.insee.fr/series/sdmx/data/DEFAILLANCES-ENT-FR-ACT/M+T..BRUT?startPeriod=2015) => retourne toutes les séries brutes, mensuelles ou trimestrielles soit 24 en tout

 [M](http://www.bdm.insee.fr/series/sdmx/data/DEFAILLANCES-ENT-FR-ACT/M.AZ+BE.BRUT+CVS-CJO?lastNObservations=10)**[.](http://www.bdm.insee.fr/series/sdmx/data/DEFAILLANCES-ENT-FR-ACT/M.AZ+BE.BRUT+CVS-CJO?lastNObservations=10)** [AZ+BE](http://www.bdm.insee.fr/series/sdmx/data/DEFAILLANCES-ENT-FR-ACT/M.AZ+BE.BRUT+CVS-CJO?lastNObservations=10)**[.](http://www.bdm.insee.fr/series/sdmx/data/DEFAILLANCES-ENT-FR-ACT/M.AZ+BE.BRUT+CVS-CJO?lastNObservations=10)**[BRUT+CVS-CJO](http://www.bdm.insee.fr/series/sdmx/data/DEFAILLANCES-ENT-FR-ACT/M.AZ+BE.BRUT+CVS-CJO?lastNObservations=10) => retourne 4 séries mensuelles (2 secteurs x 2 corrections)

Si cette partie *cle* est absente de l'URL ou vaut *all*, toutes les séries appartenant au groupe seront retournées.

Les paramètres facultatifs servent quant à eux à limiter le nombre de valeurs retournées pour chaque série. Si ils sont absents, toutes les valeurs disponibles seront mises à disposition. Les paramètres utilisables sont les suivants :

- **startPeriod** : période de début des données : 2001, 2010-Q3, 1990-09…
- **endPeriod** : période de fin : 2014, 2013-S2…
- **firstNObservations** : nombre n permettant d'obtenir les n plus anciennes valeurs de la série
- **lastNObservations** : nombre n permettant d'obtenir les n valeurs les plus récentes disponibles

Les combinaisons possibles parmi ces paramètres sont :

- startPeriod + endPeriod : renvoyer toutes les valeurs comprises entre les deux bornes
- startPeriod + firstNObservations : renvoyer les n plus anciennes valeurs à partir de startPeriod
- endPeriod + lastNObservations : renvoyer les n valeurs les plus récentes jusqu'à endPeriod

Enfin le paramètre **detail** permet de n'afficher que certaines informations du dataset, parmi les éléments le constituant : les dimensions identifiant les séries, les attributs des séries, les attributs des observations et les valeurs des observations. Voici la liste des éléments qui seront retournés suivant la valeur du paramètre detail :

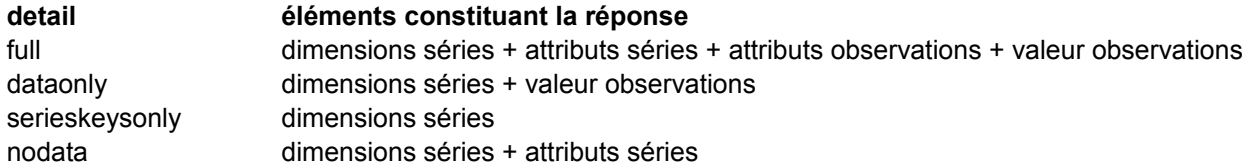

En l'absence de ce paramètre ou si la valeur est différente des 4 cas prévus, tous les éléments disponibles seront retournés (équivalent à full).

Le client peut choisir le format à utiliser pour présenter les données demandées par négociation de contenu, suivant la valeur renseignée dans l'en-tête Accept de la requête HTTP.

- Voici les différentes valeurs possibles pour le moment (pourra être enrichi plus tard) :
	- application/vnd.sdmx.genericdata+xml;version=2.1 : format GenericData
	- application/vnd.sdmx.structurespecificdata+xml;version=2.1 : format StructureSpecificData
	- par défaut si non précisé : format StructureSpecificData

#### <span id="page-6-0"></span>*Forme de la réponse*

Deux formats différents sont proposés pour les séries chronologiques de la BDM :

- StructureSpecific : format dépendant de la DSD, l'identifiant des différents éléments (dimensions, attributs) étant utilisé directement dans le nom des attributs xml
- Generic : format plus lourd ayant toujours la même forme quelle que soit la DSD, l'identifiant des différents éléments étant uniquement utilisé comme valeur des attributs xml ; en contrepartie, il y a beaucoup plus de nœuds xml

Dans le format StructureSpecific, chaque série est un élément <Series> ayant autant d'attributs xml qu'il existe de dimensions et d'attributs de la série. Elle aura n enfants <Obs> ayant comme attributs xml TIME\_PERIOD (date d'observation), OBS\_VALUE (valeur), OBS\_STATUS et éventuellement EMBARGO\_TIME et DATE\_JO.

Dans le format Generic, chaque série a 3 types d'enfants possibles :

- <SeriesKey> : une clé d'identification sous forme d'une valeur pour chaque dimension
- <Attributes> : un ensemble facultatif d'attributs de la série
- <Obs> : un ensemble d'observations, composée d'un élément dimension temporelle <ObsDimension>, un élément valeur <ObsValue>, un ensemble facultatif d'attributs <Attributes> sous la même forme que ceux associées à une série

Le message SDMX contient un en-tête (élément <Header>) précedant les données et fournissant quelques informations générales réparties dans plusieurs éléments :

- <ID> : identifiant unique de la réponse
- <Test> : booléen, vaudra toujours false
- <Prepared> : Date et heure de préparation du fichier, au format aaaa-mm-jjThh:mm:ss
- <Sender> : identifiant de l'Insee soit FR1
- <Structure> : identification de la DSD utilisée, avec ses composantes agence, identifiant et version
- <Source> : Banque de données macro-économiques

#### <span id="page-7-0"></span>*Exemples*

3 indices mensuels des prix à la consommation pour la France métropolitaine : <http://www.bdm.insee.fr/series/sdmx/data/IPC-2015-COICOP/M.01+02+03.FM.INDICE>

4 séries de FBCF pour les branches CJ et JB, à prix courants et prix chaînés : <http://www.bdm.insee.fr/series/sdmx/data/CNA-2010-FBCF-A38/A38-CJ+A38-JB.VAL+PCH?startPeriod=2010>

## <span id="page-8-0"></span>**Accès aux métadonnées structurelles**

Plusieurs ressources permettant de comprendre les valeurs et les séries sont disponibles : Dataflow, Data Structure Definition, Concept Scheme, Codelist, Category Scheme.

#### <span id="page-8-1"></span>*Forme de la requête*

La structure de la requête HTTP d'accès aux métadonnées respecte la norme [SDMX 2.1, section 7,](http://sdmx.org/wp-content/uploads/SDMX_2-1-1-SECTION_07_WebServicesGuidelines_2013-04.pdf) partie 4 « Structural Metadata Queries ». Elle est donc de la forme : http://www.bdm.insee.fr/series/sdmx/ ressource/ agence/ identifiant/ version ?parametresFacultatifs

La partie *ressource* prendra pour valeur dataflow, datastructure, conceptscheme, codelist ou categoryscheme. L'agence sera toujours FR1, l'identifiant est propre à chaque ressource et la version sera toujours 1.0. Le mot réservé *all* utilisé comme identifiant permettra d'obtenir tous les objets du type demandé.

Il est possible de ne pas préciser tous les éléments dans l'URL :

- http://www.bdm.insee.fr/series/sdmx/ressource/FR1/identifiant : équivalent à version = 1.0
- http://www.bdm.insee.fr/series/sdmx/ressource/FR1 : équivalent à version = 1.0 et identifiant = all
- http://www.bdm.insee.fr/series/sdmx/ressource : équivalent à version=1.0 et identifiant=all et agence=FR1

Le paramètre facultatif references permet d'obtenir les objets liés à la ressource demandée. Il pourra prendre les valeurs parents, parentsandsiblings, children, descendants, all ou directement le nom d'une ressource comme codelist par exemple.

#### <span id="page-8-2"></span>*Forme de la réponse*

La réponse sera proposée au format Structure SDMX, de type *application/vnd.sdmx.structure+xml*. Le nœud racine sera de type <Structure>, il contiendra deux éléments fils <Header> et <Structures>. C'est dans ce dernier que se trouvera la liste des ressources demandées pour chaque type possible (Dataflow, DataStructure, ConceptScheme, Codelist, CategoryScheme).

L'en-tête (élément <Header>) fournira les informations suivantes :

- <ID> : identifiant unique de la réponse
- <Test> : booléen, vaudra toujours false
- <Prepared> : Date et heure de préparation du fichier, au format aaaa-mm-jjThh:mm:ss
- <Sender> : identifiant de l'Insee soit FR1
- <Source> : Banque de données macro-économiques

#### <span id="page-8-3"></span>*Exemples*

La requête<http://www.bdm.insee.fr/series/sdmx/dataflow/>permet de récupérer l'ensemble des dataflows disponibles ainsi que des informations pour faciliter leur interrogation : le nombre de séries d'un dataflow, un lien vers le groupe correspondant du site internet.

Les éléments <Dataflow> font référence à la DSD utilisée pour structurer les datasets associés. Ainsi, en repartant du résultat de la première requête, nous pouvons obtenir la DSD associée au dataflow IPC-2015-COICOP. La requête<http://www.bdm.insee.fr/series/sdmx/datastructure/FR1/IPC-2015-COICOP>permet de récupérer cette DSD également nommée "IPC-2015-COICOP".

Pour comprendre cette DSD, il faut récupérer les concepts associés ainsi que les codelists référencées. Le concept scheme est récupérable à partir de la requête <http://www.bdm.insee.fr/series/sdmx/conceptscheme/>

La codelist CL\_NATURE est récupérable à l'adresse : [http://www.bdm.insee.fr/series/sdmx/codelist/FR1/CL\\_NATURE](http://www.bdm.insee.fr/series/sdmx/codelist/FR1/CL_NATURE)

## <span id="page-9-1"></span>**Calendrier des mises à jour**

Les mises à jour réalisées quotidiennement sont présentées dans deux flux RSS 2.0 : un pour les données et un pour les métadonnées structurelles.

Ils sont limités aux mises à jour qui ont eu lieu au cours des 30 derniers jours. Les publications à venir ne sont pas mentionnées dans ces flux.

Les flux fournissent une réponse de type *application/rss+xml* et sont accessibles aux URL suivantes : <http://www.bdm.insee.fr/series/sdmx/rss/donnees> : flux RSS annonçant les mises à jour de données <http://www.bdm.insee.fr/series/sdmx/rss/structures> : flux RSS annonçant les mises à jour de métadonnées structurelles

Ce calendrier fonctionne uniquement à l'initiative du client : celui-ci devra donc régulièrement venir interroger ces flux pour s'informer des dernières modifications effectuées.

**La réponse pour la mise à jour des données** présentera une liste d'éléments ayant pour titre l'identifiant et le libellé du dataflow mis à jour, pour lien une référence à ce dataflow et comme date de publication la date de mise à jour des séries sur internet.

**La réponse pour la mise à jour des métadonnées structurelles** proposera différentes catégories :

- mise à jour d'une codelist (modification d'un poste existant ou ajout d'un nouveau code)
- mise à jour ou ajout d'un concept dans le conceptscheme
- mise à jour ou ajout d'un dataflow

### <span id="page-9-0"></span>**Gestion des erreurs**

La norme [SDMX 2.1, section 7,](http://sdmx.org/wp-content/uploads/SDMX_2-1-1-SECTION_07_WebServicesGuidelines_2013-04.pdf) partie 5 « Standard Errors for SDMX Web Services » est respectée du mieux possible.

La réponse sera donc au format XML avec un code technique et un message, et le code de réponse HTTP sera supérieur à 400. Les différents cas possibles seront les suivants :

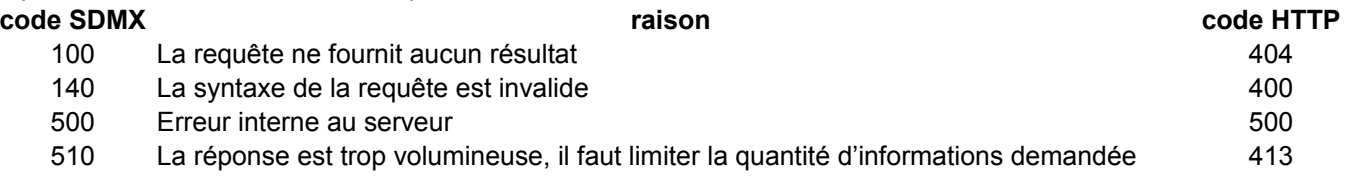

Par exemple en cas d'identifiant incorrect, le résultat obtenu est le suivant : <http://www.bdm.insee.fr/series/sdmx/datastructure/FR1/id-inexistant/>